# Overview of List Operations

#### **MARCH 12 T H , 2014**

- As you study computer science more, you will study lots of different *data structures* (e.g., hash tables, red-black trees, Fibonacci heaps, B-trees, Bloom Filters).
- How data is structured plays a crucial role in the efficiency (both time and space) of your algorithms an programs.
- ! You should think of lists as your first data structure example.
- ! Typically data structures support *insert*, *search*, and *delete* operations. And data structures are evaluated by how efficient these operations are.

### Organization of the Rest of the Lecture

- ! First, let us review the most important list operations, categorized into insert, delete, search, and miscellaneous operations.
- Then, let us study the efficiency of some of these operations.

# Insert operations on Lists

### 1. L.append(e)

### 2. L.insert(i, e)

o Insert element **e** at position i of list **L**. Moves elements originally in positions i..len(L)-1 to the right by one location.

#### 3.  $L[i:j] = M$  **Example:**

```
L = range(6) L 
[0, 1, 2, 3, 4, 5]L[2:4] = [1, 2, 3] L 
 [0, 1, 1, 2, 3, 4, 5]
```
# Delete operations on Lists

# 1. L.remove(e)

 $\circ$  removes the first occurrence of element e from the list L. Elements after e are shifted left one slot.

# 2. del L[i]

 $\circ$  removes the element at position i. Elements in positions  $i+1$ through len(L)-1 are moved one slot to the left.

# 3. del L[i:j]

o removes the slice of list L starting at position *i* and ending at position j-1.

# 4.  $L[i:j] = M$

o slice assignment can be viewed as deletion if we assign a list M smaller than the slice being assigned to.

# Search operations on Lists

# 1. L[i]

- ! Accessing an element in a list, given its position, can be viewed as a type of search operation. This search operation is very fast and takes *constant* time, i.e., time that is independent of the index i and of the length of the list L.
- 2. L[i:j]

o Accessing a list slice.

### 3. L.index(e)

o returns the index of the first occurrence of element **e** in **L**. Causes an error if **e** is not in L.

### 4. L.count(e)

o returns the number of occurrences of an element e in L.

# Miscellaneous operations on Lists

These function calls return a quantity computed using the list elements.

- $\cdot$  sum(L)
- $\bullet$  min(L)
- $\bullet$  max(L)
- $\cdot$  len(L)

These functions reorder the list elements in-place.

- $\bullet$  L.sort()
- L.reverse()

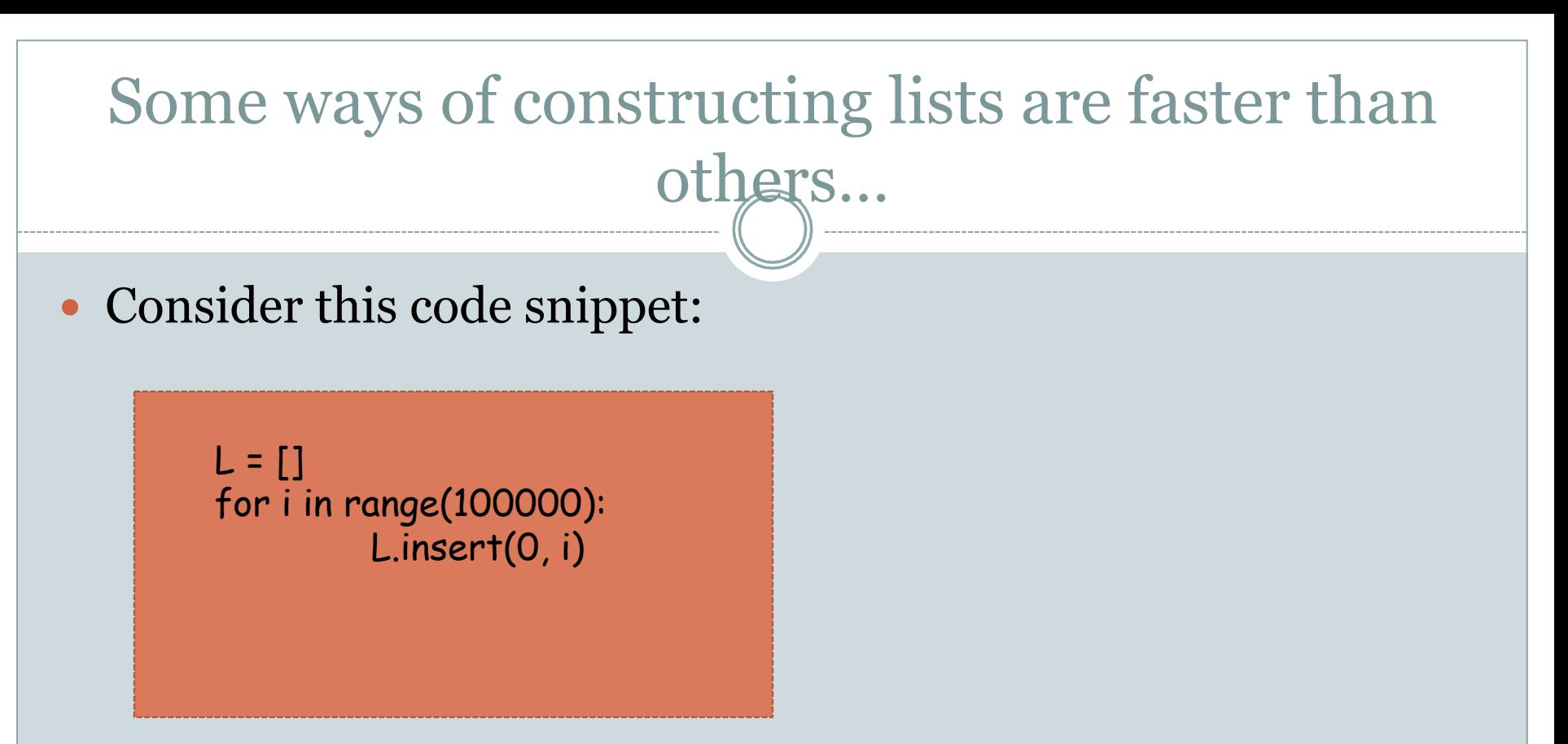

This constructs a list of one hundred thousand integers: 99999, 99998, 99997, … , 3, 2, 1, 0.

How does this compare in speed to the other ways one can do this in Python?

#### Other ways of doing the same thing…

 $L = []$ for i in range(100000-1, 0, -1): L.append(i)

 $L = []$  for i in range(100000):  $L = [i] + L$ 

### Here is a puzzle

• When I ran these different ways and measured the running time, here is what I got (in seconds): 0.031, 5.063, 34.55. Can you match the running times with the code snippets?

• The medium-speed code is more than 150 times slower than the fastest code. The slowest code is more than 1000 times slower than the fastest code!

# Mental model of how lists are implemented

- Suppose we execute  $L = [12, 15, 11, 4]$ .
- A block of memory is allocated and the items 12, 15, 11, and 4 are stored consecutively at the beginning of this block.
- This allows efficient access to all elements of the list. The location of  $L[i]$  in memory is simply  $i +$  starting location of  $L$ .
- This guarantees that every element in the list, no matter what its index is, can be accessed equally quickly. This kind of access is called *random access*.

### Consequences of this implementation

- append is fast. Consider L.append(e). The length of L is known and hence the location of the first empty slot following L is also known. The element e is stored in this slot.
- ! Notice that the running time of the append operation is *independent* of the size of L. append takes the same amount of time, no matter how large L is.
- ! We say that the running time of append is *constant*. (This does not mean that it is the same across different machines. )

# Consequences of this implementation

- insert and remove can be slow because these might cause a large portion of the list to "shift."
- ! For example, L.insert(0, e) causes every element in the list to move one slot. This creates a "hole" at the beginning of the list for element e.
- ! This also means that insert operations towards the end of the list are cheaper than those at the beginning of the list.
- ! In the *worst case* insert takes time that is proportional to the length of L.
- ! In other words, insert is said to take *linear* time in the worst case.

# Analyzing the code snippets

```
L = []for i in range(n-1, 0, -1):
   L.append(i)
```
• Assume that append takes time *c*, a constant that has nothing to do with *n*.

- Since the for-loop executes n times, the running time of this code snippet is *c n*.
- Since *c* is a constant this is a linear function in *n*.

# Analyzing the code snippets

 $L = []$ for i in range(n): L.insert(0, i)

• After the for-loop has executed *i* times, we have a list of length *i*. We know that insert takes time *c i* on this list*.* 

- Therefore the total running time is  $c (1 + 2 + 3 + ... + n-1) = c n (n - 1)/2.$
- Since *c* is a constant this is a *quadratic* function in *n*.

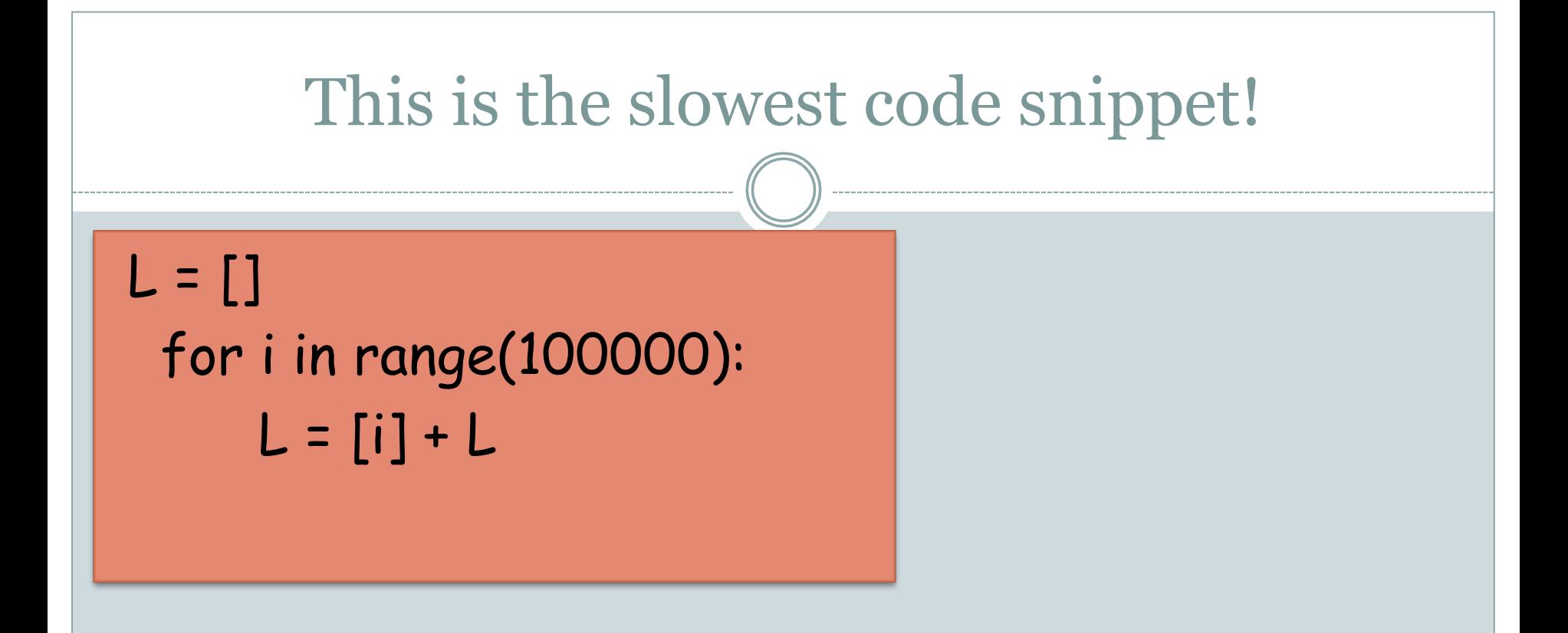

- Whenever the right-hand side is evaluated a new copy of the entire list is made.
- So this code snippet also has quadratic running time.
- However, this slower than the previous code snippet because copying an entire list seems costlier than shifting a list.